## **1. Logowanie do platformy**

Logowanie jest możliwe przy użyciu adresu mailowego. Login stanowi numer albumu poprzedzony literą "s" (student) lub "d" (doktorant) w domenie @365.sum.edu.pl Przykładowy login [s12345@365.sum.edu.pl](mailto:s12345@365.sum.edu.pl)

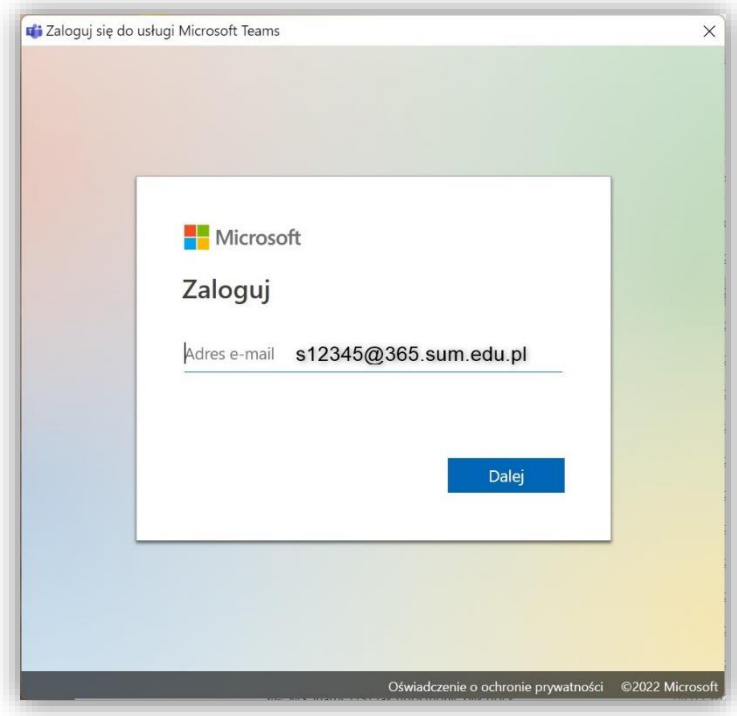

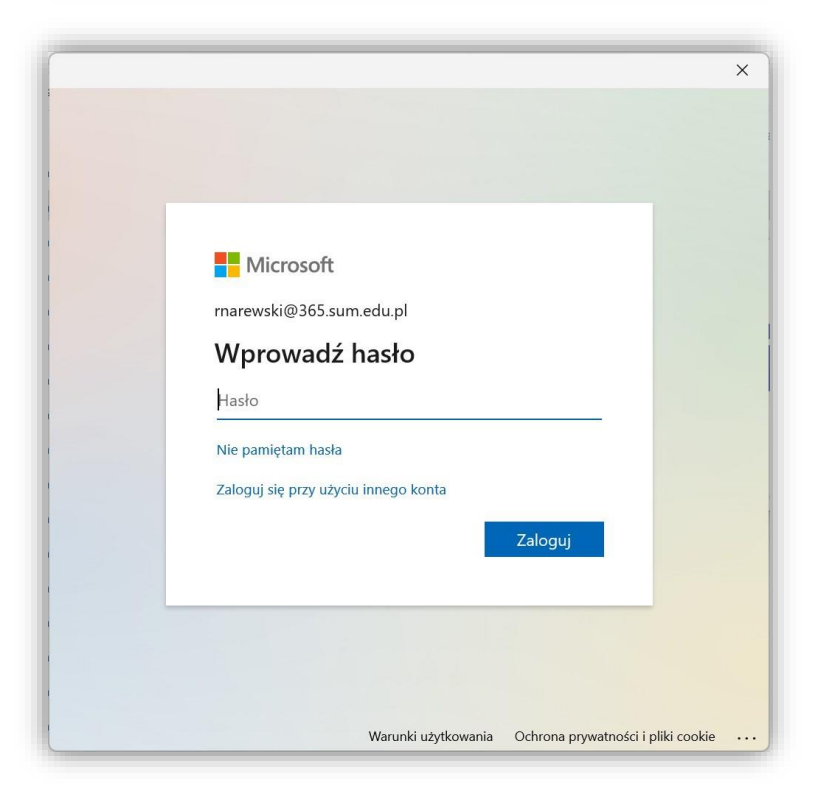

Jeżeli wykładowca przypisał Cię do któregoś z Zespołów, zobaczysz ten zespół na pulpicie (1). Jeżeli posiadasz kod dostępu (3), użyj go wybierając wcześniej opcję **Dołącz do zespołu (2).**

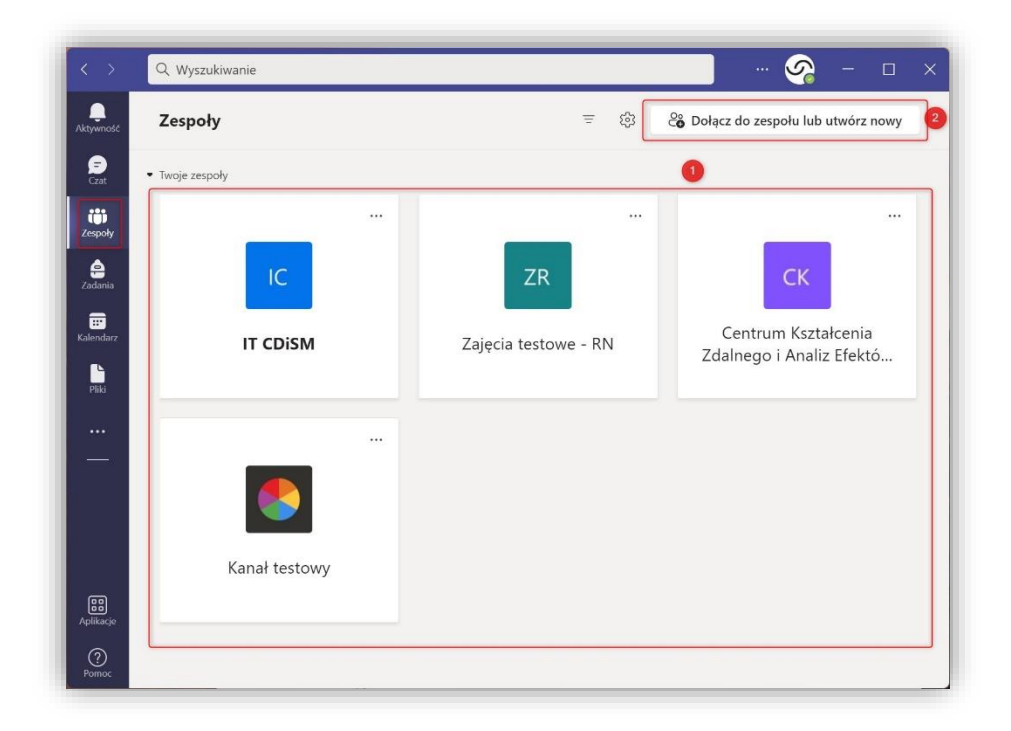

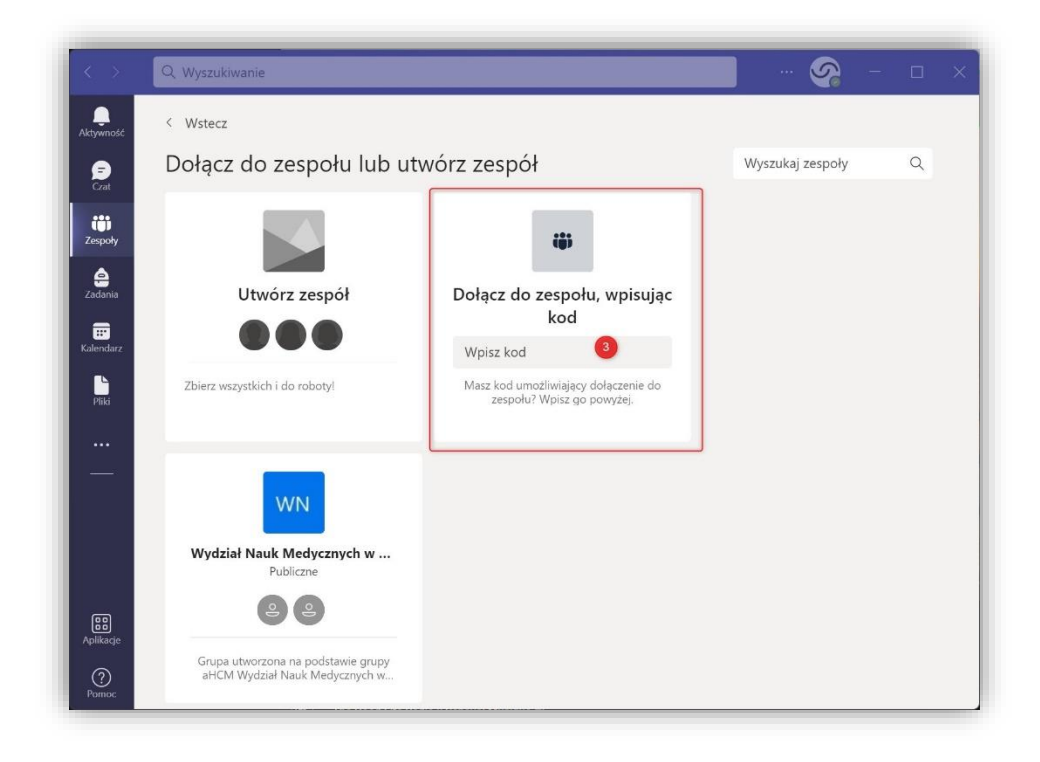